(Slide 1 of 42)

# SFWR ENG/COMP SCI 2S03 Principles of Programming

#### Dr. Ridha Khedri

Department of Computing and Software, McMaster University Canada L8S 4L7, Hamilton, Ontario

Acknowledgments: Material based on Java actually: A Comprehensive Primer in Programming (Chapter 3)

SFWR [ENG/COMP SCI](#page-41-0) 2S03 Principles of Programming

Dr. R. Khedri

[Intro. & Learning](#page-2-0) **Objectives** 

Boolean [expressions](#page-4-0)

[Control flow in](#page-15-0) selection statements

Control flow in [loop statements](#page-30-0)

Assertions as a [testing technique](#page-37-0)

<span id="page-0-0"></span> $OQ$ 

Dr. R. Khedri [SFWR ENG/COMP SCI 2S03 Principles of Programming](#page-41-0)

K ロ > K @ > K 코 > K 코 > H 코 H

# **Topics Covered** (Slide 2 of 42)

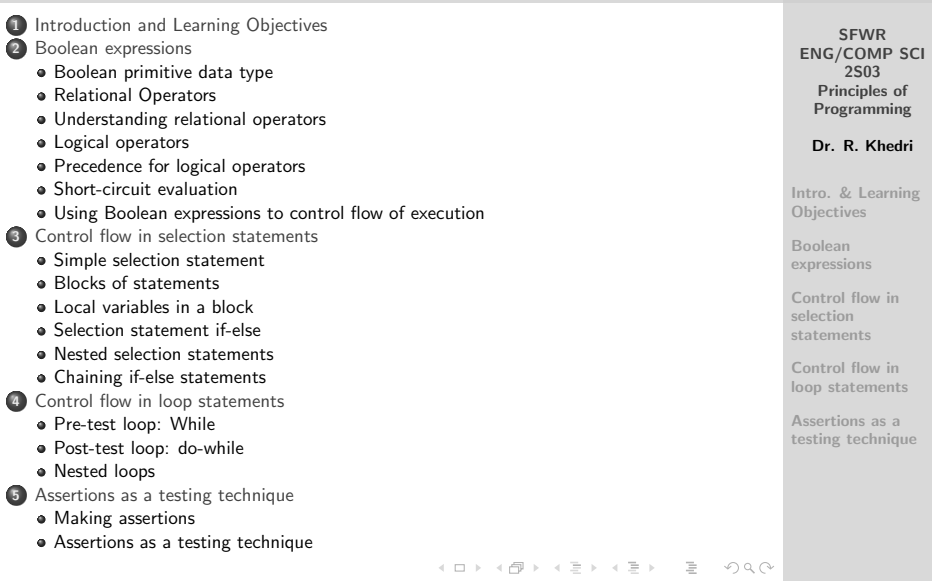

Dr. R. Khedri [SFWR ENG/COMP SCI 2S03 Principles of Programming](#page-0-0)

<span id="page-2-0"></span>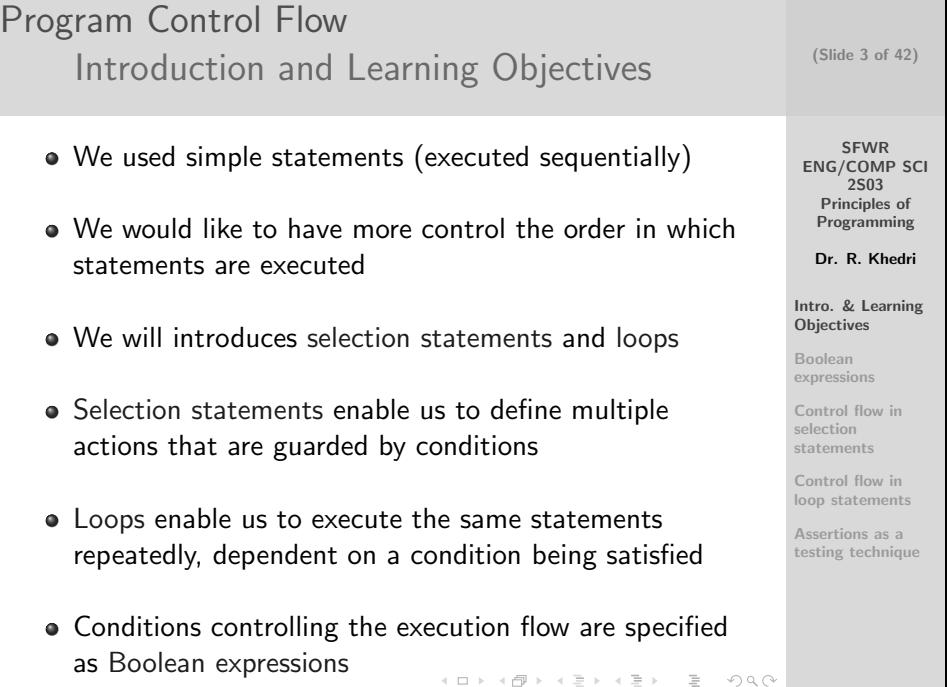

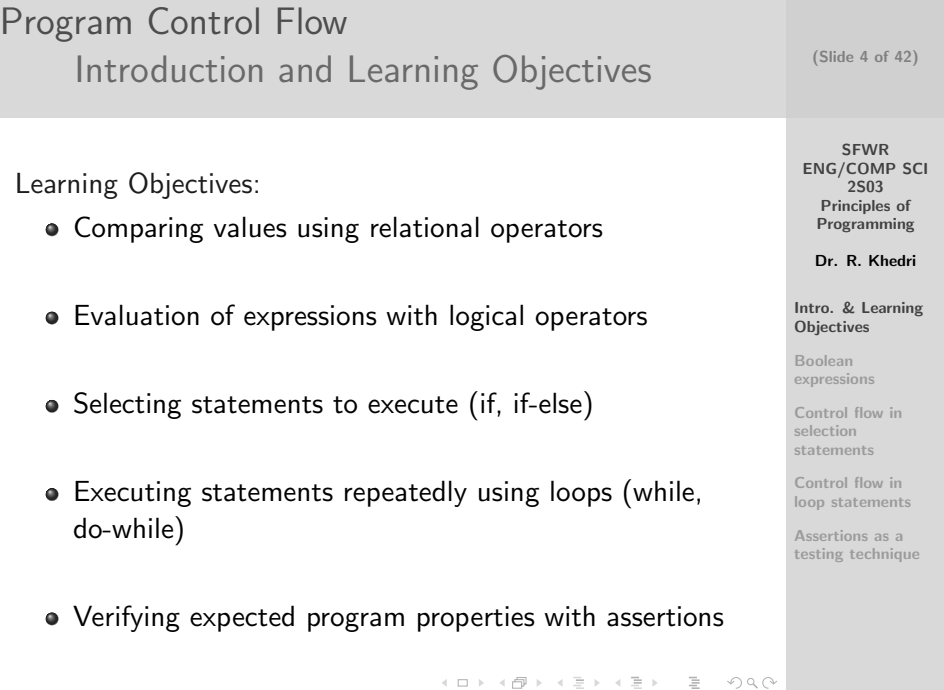

Dr. R. Khedri [SFWR ENG/COMP SCI 2S03 Principles of Programming](#page-0-0)

## Program Control Flow [Boolean expressions](#page-4-0) [Boolean primitive data type](#page-4-0)

- The primitive data type boolean in Java defines two Boolean values: true, and false
- We can declare variables of the type boolean and assign Boolean values to them:

 $boolean$  itemlsOnSale  $= true$ :

We will use Boolean values to facilitate decision making over the actions that should be executed

SFWR [ENG/COMP SCI](#page-0-0) 2S03 Principles of Programming

Dr. R. Khedri

[Intro. & Learning](#page-2-0) **Objectives** 

Boolean [expressions](#page-4-0)

[Boolean primitive data](#page-4-0) type

[Relational Operators](#page-5-0) Understanding [relational operators](#page-8-0)

[Logical operators](#page-9-0)

[Precedence for logical](#page-10-0) operators

[Short-circuit](#page-13-0) evaluation Using Boolean [expressions to control](#page-14-0) flow of execution

<span id="page-4-0"></span>[Control flow in](#page-15-0) selection statements

<span id="page-5-0"></span>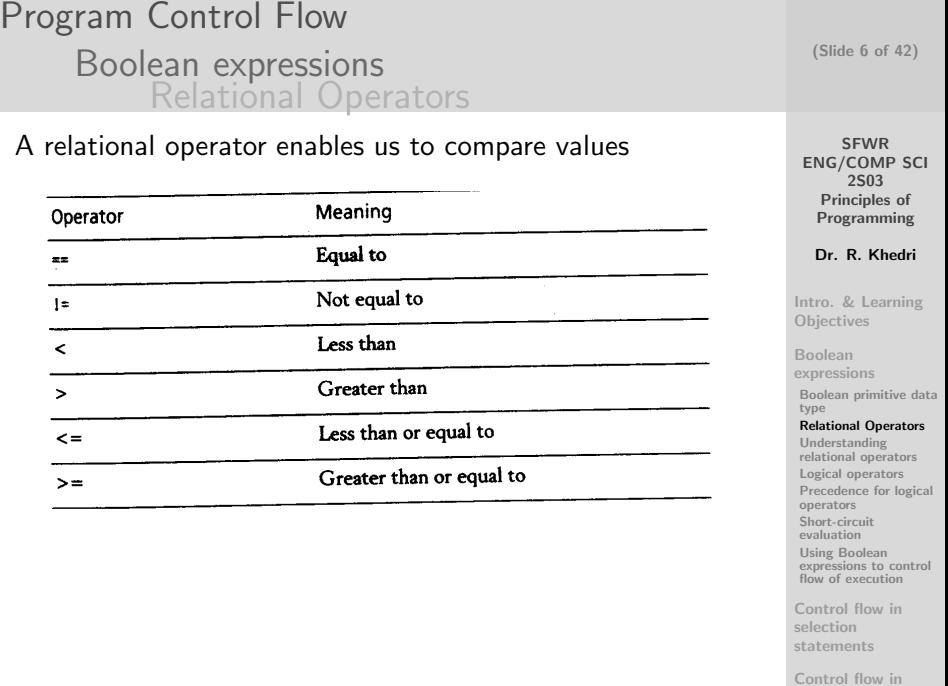

Program Control Flow [Boolean expressions](#page-4-0) [Relational Operators](#page-5-0)

The following expression in Java is a Boolean expression:

numHours  $\geq$  37.5

We can assign the value of a Boolean expression to a Boolean variable:

boolean workedOvertime  $=$  numHours  $\geq$  37.5;

- Relational operators have higher precedence than the assignment operator  $=$ 
	- first the Boolean expression is evaluated
	- then, the assignment is performed

(Slide 7 of 42)

**SFWR** [ENG/COMP SCI](#page-0-0) 2S03 Principles of Programming

Dr. R. Khedri

[Intro. & Learning](#page-2-0) **Objectives** 

Boolean [expressions](#page-4-0)

[Boolean primitive data](#page-4-0) type

[Relational Operators](#page-5-0)

Understanding [relational operators](#page-8-0) [Logical operators](#page-9-0) [Precedence for logical](#page-10-0) operators [Short-circuit](#page-13-0) evaluation Using Boolean [expressions to control](#page-14-0) flow of execution

[Control flow in](#page-15-0) selection statements

Program Control Flow [Boolean expressions](#page-4-0) [Relational Operators](#page-5-0)

heads  $+$  tails  $==$  tosses

- The operands of a relational operator can be any arithmetic expression
- Arithmetic operators have higher precedence than relational operators

 $($  (heads + tails) = tosses)

It is a common mistake to confuse the equality operator  $==$  with the assignment operator  $=$ 

(Slide 8 of 42)

**SFWR** [ENG/COMP SCI](#page-0-0) 2S03 Principles of Programming

Dr. R. Khedri

[Intro. & Learning](#page-2-0) **Objectives** 

Boolean [expressions](#page-4-0)

[Boolean primitive data](#page-4-0) type

[Relational Operators](#page-5-0)

Understanding [relational operators](#page-8-0) [Logical operators](#page-9-0) [Precedence for logical](#page-10-0)

operators [Short-circuit](#page-13-0) evaluation Using Boolean [expressions to control](#page-14-0) flow of execution

[Control flow in](#page-15-0) selection statements

## Program Control Flow [Boolean expressions](#page-4-0) [Understanding relational operators](#page-8-0)

Testing relational operators in boolean expressions. public class TestRelationalOperators { 3 p u b lic static void main (String [] args) { // Tests for integers. 5 System . out . printf ("Expression Expected Calculated%n"); 3) public static void main(String[] args) {<br>  $\frac{1}{2}$  fests for integers.<br>
System out printf("8-pression Expected Calculated%n");<br>
System out printf("8-2028%-128%-128%n", "3 = 3", frue, (3 = 3));<br>
System out printf("8-20 7<br>
System.out.printf("%-20s%-12s%-12s%n", "3 = 3", true,  $(3 = 3)$ );<br>
System.out.printf("%-20s%-12s%n", "3 = 3", talse,  $(3 = 3)$ );<br>
System.out.printf("%-20s%-12s%n", "7 > 4", true,  $(7 > 4)$ );<br>
System.out.printf("%-20s%-12s } 13 }

### Program Output

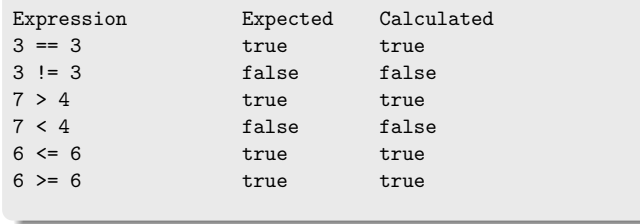

(Slide 9 of 42)

SFWR [ENG/COMP SCI](#page-0-0) 2S03 Principles of Programming

Dr. R. Khedri

[Intro. & Learning](#page-2-0) **Objectives** 

Boolean [expressions](#page-4-0)

[Boolean primitive data](#page-4-0) type [Relational Operators](#page-5-0)

Understanding [relational operators](#page-8-0)

[Logical operators](#page-9-0) [Precedence for logical](#page-10-0) operators [Short-circuit](#page-13-0)

evaluation Using Boolean [expressions to control](#page-14-0) flow of execution

[Control flow in](#page-15-0) selection statements

<span id="page-8-0"></span>Control flow in

Dr. R. Khedri [SFWR ENG/COMP SCI 2S03 Principles of Programming](#page-0-0)

Program Control Flow [Boolean expressions](#page-4-0) [Logical operators](#page-9-0)

We can combine Boolean expressions by means of logical operators

boolean payBonus  $=$  workedOvertime  $\parallel$  salesAboveAverage;

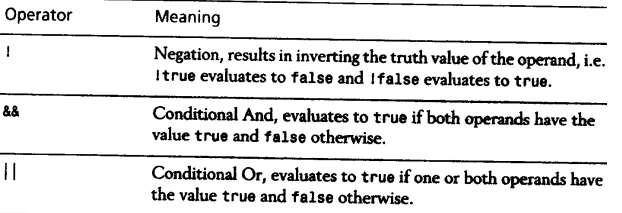

Truth tables for  $\parallel$ , &&, and ! + Discuss DeMorgan Laws

(Slide 10 of 42)

SFWR [ENG/COMP SCI](#page-0-0) 2S03 Principles of Programming

Dr. R. Khedri

[Intro. & Learning](#page-2-0) **Objectives** 

Boolean [expressions](#page-4-0)

[Boolean primitive data](#page-4-0) type [Relational Operators](#page-5-0) Understanding [relational operators](#page-8-0)

#### [Logical operators](#page-9-0)

[Precedence for logical](#page-10-0) operators [Short-circuit](#page-13-0) evaluation Using Boolean

[expressions to control](#page-14-0) flow of execution

[Control flow in](#page-15-0) selection statements

<span id="page-9-0"></span>Control flow in

Dr. R. Khedri [SFWR ENG/COMP SCI 2S03 Principles of Programming](#page-0-0)

## Program Control Flow [Boolean expressions](#page-4-0) [Precedence for logical operators](#page-10-0)

The precedence of the logical operators is as follows

! has higher precedence than &&

&& has higher precedence than ||

#### Example

boolean  $b1 = false$ ,  $b2 = false$ ,  $b3 = true$ ;

System.out.printf("b1 || ! b2 && b3 evaluates to  $\%s\%n$ ", b1 || ! b2 && b3);

System.out.printf("( $b1$  || (( !  $b2$ ) &  $b3$ ) evaluates to %s%n",  $(b1 || ((! b2) \& k. b3))$ ;

(Slide 11 of 42)

SFWR [ENG/COMP SCI](#page-0-0) 2S03 Principles of Programming

Dr. R. Khedri

[Intro. & Learning](#page-2-0) **Objectives** 

Boolean [expressions](#page-4-0) [Boolean primitive data](#page-4-0) type [Relational Operators](#page-5-0) Understanding [relational operators](#page-8-0)

[Logical operators](#page-9-0) [Precedence for logical](#page-10-0) operators

[Short-circuit](#page-13-0) evaluation Using Boolean [expressions to control](#page-14-0) flow of execution

<span id="page-10-0"></span>[Control flow in](#page-15-0) selection statements

## Program Control Flow [Boolean expressions](#page-4-0) [Precedence for logical operators](#page-10-0)

The logical operators have lower precedence than the relational operators

$$
weekday >= 6 || weekday == 3
$$

$$
(\text{weekday} > = 6) || (\text{weekday} == 3)
$$

(Slide 12 of 42)

SFWR [ENG/COMP SCI](#page-0-0) 2S03 Principles of Programming

Dr. R. Khedri

[Intro. & Learning](#page-2-0) **Objectives** 

Boolean [expressions](#page-4-0)

[Boolean primitive data](#page-4-0) type [Relational Operators](#page-5-0) Understanding [relational operators](#page-8-0)

[Logical operators](#page-9-0)

#### [Precedence for logical](#page-10-0) operators

[Short-circuit](#page-13-0) evaluation Using Boolean [expressions to control](#page-14-0) flow of execution

[Control flow in](#page-15-0) selection statements

## Program Control Flow [Boolean expressions](#page-4-0) [Precedence for logical operators](#page-10-0)

```
public class Relational Operators Prec {
     public static void main (String [] args) {
       int weekday1 = 4:
       int weekday2 = 6;
 5
       System out printf ("Weekday number is %d%n", weekday1);
       System . out . printf ("Wednesday , Saturday or Sunday: \frac{\%S}{\%S\%n}", weekday1 >=6 \parallel weekday1 \equiv 3) ;
       System . out . println() :
9 System out printf("Weekday number is %d%n", weekday2);
       System . out . printf ("Wednesday , Saturday or Sunday: %s%n", weekday2 \geq6 \mid \mid weekday2 \equiv 3:
11 }
   }
```
#### SFWR [ENG/COMP SCI](#page-0-0) 2S03 Principles of Programming

(Slide 13 of 42)

Dr. R. Khedri

[Intro. & Learning](#page-2-0) **Objectives** 

Boolean [expressions](#page-4-0)

[Boolean primitive data](#page-4-0) type [Relational Operators](#page-5-0) Understanding [relational operators](#page-8-0) [Logical operators](#page-9-0)

#### [Precedence for logical](#page-10-0) operators

[Short-circuit](#page-13-0) evaluation Using Boolean [expressions to control](#page-14-0) flow of execution

[Control flow in](#page-15-0) selection statements

Control flow in

#### Program Output

Weekday number is 4 Wednesday, Saturday or Sunday: false

Weekday number is 6 Wednesday, Saturday or Sunday: true

Dr. R. Khedri [SFWR ENG/COMP SCI 2S03 Principles of Programming](#page-0-0)

## Program Control Flow [Boolean expressions](#page-4-0) [Short-circuit evaluation](#page-13-0)

- The operands in a Boolean expression are normally evaluated from left to right
- Note: the evaluation of a Boolean expression ends as soon as the value of the expression can be determined
- This is called short-circuit evaluation

 $(4 == 3)$  &  $(3 < 4)$ 

will first evaluate to: false &&  $(3 < 4)$ 

- && returns false if one of its operands is false
- $\bullet$  We do not need to evaluate  $(3 < 4)$
- Another example:  $(4 > 3)$  ||  $(5 < 4)$

Dr. R. Khedri [SFWR ENG/COMP SCI 2S03 Principles of Programming](#page-0-0)

(Slide 14 of 42)

**SFWR** [ENG/COMP SCI](#page-0-0) 2S03 Principles of Programming

Dr. R. Khedri

[Intro. & Learning](#page-2-0) **Objectives** 

Boolean [expressions](#page-4-0)

[Boolean primitive data](#page-4-0) type

[Relational Operators](#page-5-0) Understanding

[relational operators](#page-8-0) [Logical operators](#page-9-0)

[Precedence for logical](#page-10-0) operators

[Short-circuit](#page-13-0) evaluation

Using Boolean [expressions to control](#page-14-0) flow of execution

<span id="page-13-0"></span>[Control flow in](#page-15-0) selection statements

Program Control Flow [Boolean expressions](#page-4-0) [Using Boolean expressions to control](#page-14-0) [flow of execution](#page-14-0)

- We often want to perform different actions depending on whether a given condition is satisfied
- The condition can be formulated as a Boolean expression
- The statement that allows the program to select a path of execution from others is called a selection statement
- Other types of problems require that certain actions be executed repeatedly (repetition statement)

(Slide 15 of 42)

**SFWR** [ENG/COMP SCI](#page-0-0) 2S03 Principles of Programming

Dr. R. Khedri

[Intro. & Learning](#page-2-0) **Objectives** 

Boolean [expressions](#page-4-0)

[Boolean primitive data](#page-4-0) type

[Relational Operators](#page-5-0)

Understanding [relational operators](#page-8-0) [Logical operators](#page-9-0)

[Precedence for logical](#page-10-0) operators

[Short-circuit](#page-13-0) evaluation

Using Boolean [expressions to control](#page-14-0) flow of execution

<span id="page-14-0"></span>[Control flow in](#page-15-0) selection statements

<span id="page-15-0"></span>**SFWR** [ENG/COMP SCI](#page-0-0) 2S03 Principles of Programming Dr. R. Khedri [Intro. & Learning](#page-2-0) **Objectives** Boolean [expressions](#page-4-0) [Control flow in](#page-15-0) selection statements [Simple selection](#page-15-0) statement [Blocks of statements](#page-19-0) [Local variables in a](#page-20-0) block [Selection statement](#page-22-0) if-else [Nested selection](#page-25-0) statements [Chaining if-else](#page-26-0) statements Control flow in [loop statements](#page-30-0) (Slide 16 of 42) Program Control Flow [Control flow in selection statements](#page-15-0) [Simple selection statement](#page-15-0) A simple selection statement performs an action if a given condition is satisfied The condition is a Boolean expression • If the Boolean expression evaluates to true, the action in the if body is executed • If the expression evaluates to false, the action in the if body is skipped

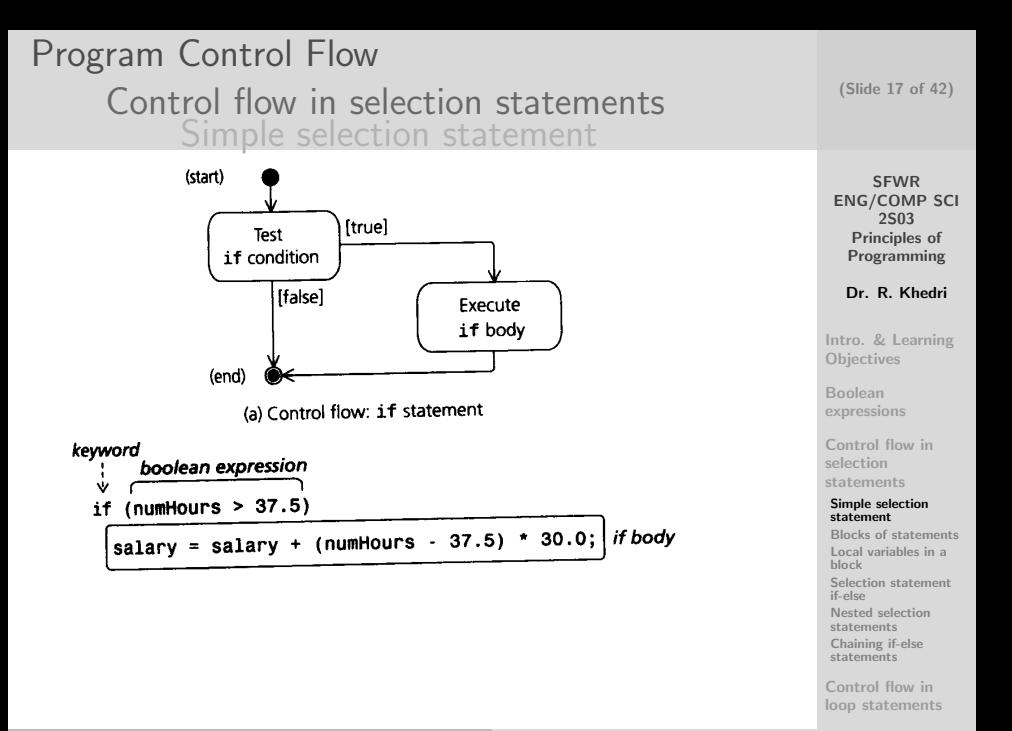

### Program Control Flow [Control flow in selection statements](#page-15-0) [Simple selection statement](#page-15-0)

```
Calculating weekly salary, version 1.
2 import java. util Scanner:
   public class Salary1 {
     public static void main (String [] args) {
        final double NORMAL WORKWEEK = 37.5;
6
        \frac{1}{2} Read the number of hours worked this week.
8 \times 8 Scanner keyboard = new Scanner (System . in ) :
        System out print (" Enter the number of hours worked [decimal number] :
               " ) ;
10^{\frac{1}{2}} double numHours = keyboard nextDouble() :
12 // Calculate the weekly salary and print it to the terminal window.<br>double salary = 750.0: // (1) weekly salary
        double salary = 750.0;<br>if (numHours > NORMAL_WORKWEEK) \frac{1}{2} // (1) weekly sal
14 if (numHours > NORMAL_WORKWEEK)
           ( 2 )
s a l a r y = s a l a r y + ( numHours  NORMAL WORKWEEK) ∗ 3 0 . 0 ; //
                ( 3 )
16 System . out . printf ("Salary for %.1f hours is %.2f USD%n".
                             numHouse. salary } ; //(4)18 }
   }
```
### Program Output

Enter the number of hours worked [decimal number]: 37.5 Salary for 37.5 hours is 750.00 USD

(Slide 18 of 42)

**SFWR** [ENG/COMP SCI](#page-0-0) 2S03 Principles of Programming

Dr. R. Khedri

[Intro. & Learning](#page-2-0) **Objectives** 

Boolean [expressions](#page-4-0)

[Control flow in](#page-15-0) selection statements

#### [Simple selection](#page-15-0) statement

[Blocks of statements](#page-19-0) [Local variables in a](#page-20-0) block [Selection statement](#page-22-0) if-else [Nested selection](#page-25-0) statements [Chaining if-else](#page-26-0) statements

Control flow in [loop statements](#page-30-0)

[testing technique](#page-37-0)

### Program Control Flow [Control flow in selection statements](#page-15-0) [Simple selection statement](#page-15-0)

```
Calculating weekly salary, version 1.
   \sum_{n=1}^{\infty} in port is valued in S_1 . Scanner :
   public class Salary1 {
      public static void main (String [] args) {
\overline{5} final double NORMAL WORKWEEK = 37.5
7 // Read the number of hours worked this week.
        Scanner keyboard = new Scanner (System . in ) :
9 System out print (" Enter the number of hours worked [decimal number] :
                " ) ;
         double numHours = keyboard . nextDouble () :
11
        // Calculate the weekly salary and print it to the terminal window.<br>double salary = 750.0: // (1) weekly salary
13 double salary = 750.0;<br>if (numHours > NORMAL_WORKWEEK) \frac{1}{2} // (1) weekly sal
        if (numHours > NORMAL_WORKWEEK)
( 2 ) double salary = 750.0;<br>
15 if (numHours > NORMAL,WORKWEEK) ( 2 )<br>
15 salary = salary + (numHours − NORMAL,WORKWEEK) ∗ 30.0;<br>
15 salary = salary + (numHours − NORMAL,WORKWEEK) ∗ 30.0;
                  ( 3 )
        System.out.printf("Salary for %.1f hours is %.2f USD%n".
17 numHours salary): //(4)}
19 }
```
### Program Output

Enter the number of hours worked [decimal number]: 45.5 Salary for 45.5 hours is 990.00 USD

(Slide 19 of 42)

**SFWR** [ENG/COMP SCI](#page-0-0) 2S03 Principles of Programming Dr. R. Khedri [Intro. & Learning](#page-2-0) **Objectives** Boolean [expressions](#page-4-0) [Control flow in](#page-15-0) selection statements [Simple selection](#page-15-0) statement [Blocks of statements](#page-19-0) [Local variables in a](#page-20-0) block [Selection statement](#page-22-0) if-else [Nested selection](#page-25-0) statements [Chaining if-else](#page-26-0) statements Control flow in

[loop statements](#page-30-0)

<span id="page-19-0"></span>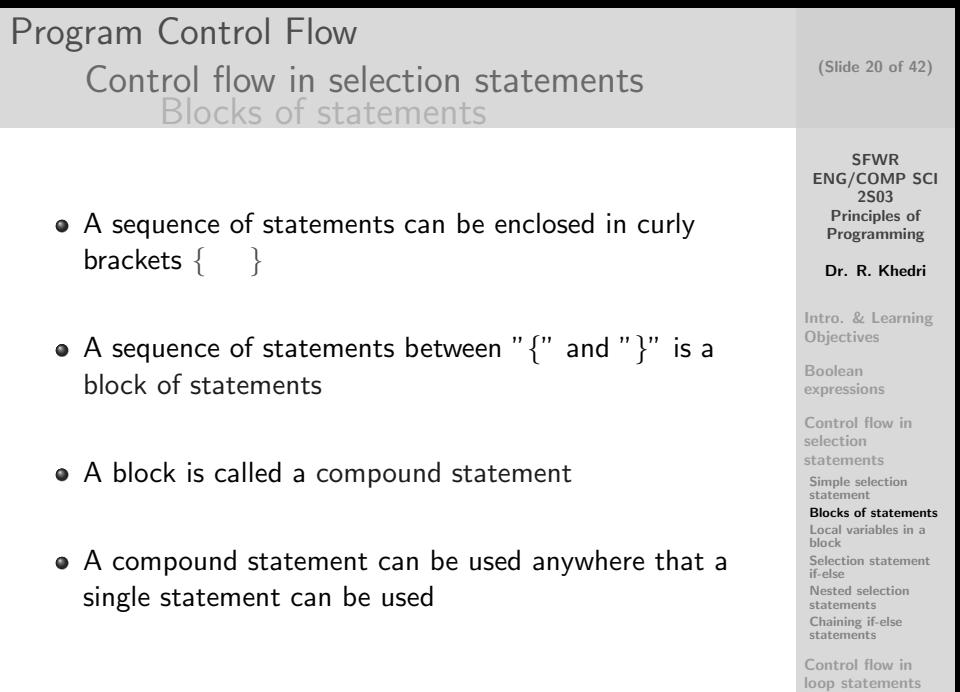

## Program Control Flow [Control flow in selection statements](#page-15-0) [Local variables in a block](#page-20-0)

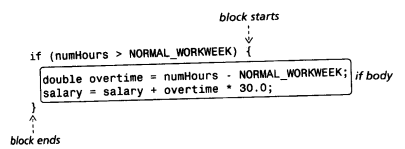

- We can define new variables inside a block
- It is then called a local variable to the block
- A local variables can only be accessed inside the block
- The part of the program where such a variable can be accessed is called its scope
- When it is not accessible, it is out of scope

(Slide 21 of 42)

SFWR [ENG/COMP SCI](#page-0-0) 2S03 Principles of Programming

Dr. R. Khedri

[Intro. & Learning](#page-2-0) **Objectives** 

Boolean [expressions](#page-4-0)

[Control flow in](#page-15-0) selection statements

[Simple selection](#page-15-0) statement [Blocks of statements](#page-19-0)

#### [Local variables in a](#page-20-0) block

[Selection statement](#page-22-0) if-else

[Nested selection](#page-25-0) statements

[Chaining if-else](#page-26-0) statements

<span id="page-20-0"></span>Control flow in [loop statements](#page-30-0)

### Program Control Flow [Control flow in selection statements](#page-15-0) [Local variables in a block](#page-20-0)

(Slide 22 of 42)

SFWR [ENG/COMP SCI](#page-0-0) 2S03 Principles of Programming Dr. R. Khedri [Intro. & Learning](#page-2-0) **Objectives** Boolean [expressions](#page-4-0) [Control flow in](#page-15-0) selection statements [Simple selection](#page-15-0) statement [Blocks of statements](#page-19-0) [Local variables in a](#page-20-0) block [Selection statement](#page-22-0) if-else [Nested selection](#page-25-0) statements [Chaining if-else](#page-26-0) statements Control flow in [loop statements](#page-30-0) Calculating weekly salary, version 1b im nort java util Scanner ; public class Salary1b { public static void main (String [] args) {<br>final double NORMAL WORKWEEK = 37.5; // Read the number of hours worked this week  $Scanner$  keyboard = new Scanner (System. in) : System . out . print (" Enter the number of hours worked [decimal number]:  $\begin{array}{l} \texttt{system}:\texttt{out}: \texttt{print}\left( \begin{array}{c} \texttt{inner}\hspace{1.5em} \texttt{number} \end{array} \right):\texttt{if} \end{array}$ 11 // Calculate the weekly salary and print it to the terminal window  $/$  (1) weekly salar  $\frac{1}{7}$  (1) weekly salary<br> $\frac{1}{7}$  if body is a  $if (numHours > NOROMALWORKWEEK)$  {  $\begin{array}{llll} \texttt{double salary = 750.0}; & & // & (1) \text{ weekly sal;} \\ \texttt{if (number > NORMLMORWNEK)} & & // & if \texttt{body is a} \\ \texttt{block} & & & & \texttt{block} \\ \texttt{double overtime = numHours = NORMLMORWNEK;} & / \texttt{local variable} \end{array}$  $salary = salary + overtime + 30.0$ ; 17 <br>System.out.printf("Salary for %.1f hours is %.2f USD%n", <sup>19</sup> numHours , s a l a r y ) ; // System .o u t . p r i n t f ( " Number o f h o u r s o v e r t i m e : %.1 f%n " , o v e r t i m e ) ; //  $(1)$ 21 } } Program Output Enter the number of hours worked [decimal number]: 39.5 Salary for 39.5 hours is 810.00 USD Program Output Enter the number of hours worked [decimal number]: 35.5 Salary for 35.5 hours is 750.00 USD

Program Control Flow [Control flow in selection statements](#page-15-0) [Selection statement if-else](#page-22-0)

- We often need to choose between two alternative actions
- Java offers an if-else statement for this purpose

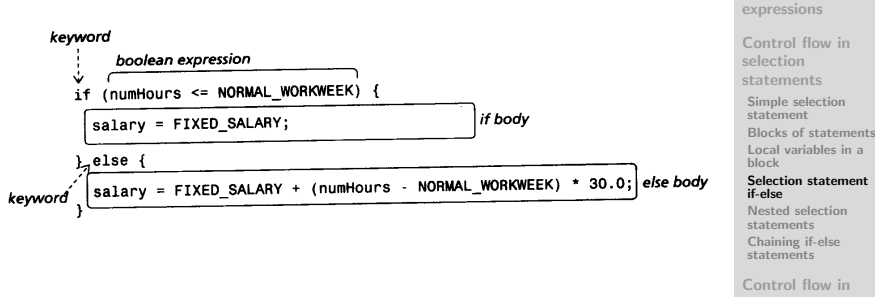

<span id="page-22-0"></span>[loop statements](#page-30-0)

**SFWR** [ENG/COMP SCI](#page-0-0) 2S03 Principles of Programming Dr. R. Khedri [Intro. & Learning](#page-2-0) **Objectives** Boolean

(Slide 23 of 42)

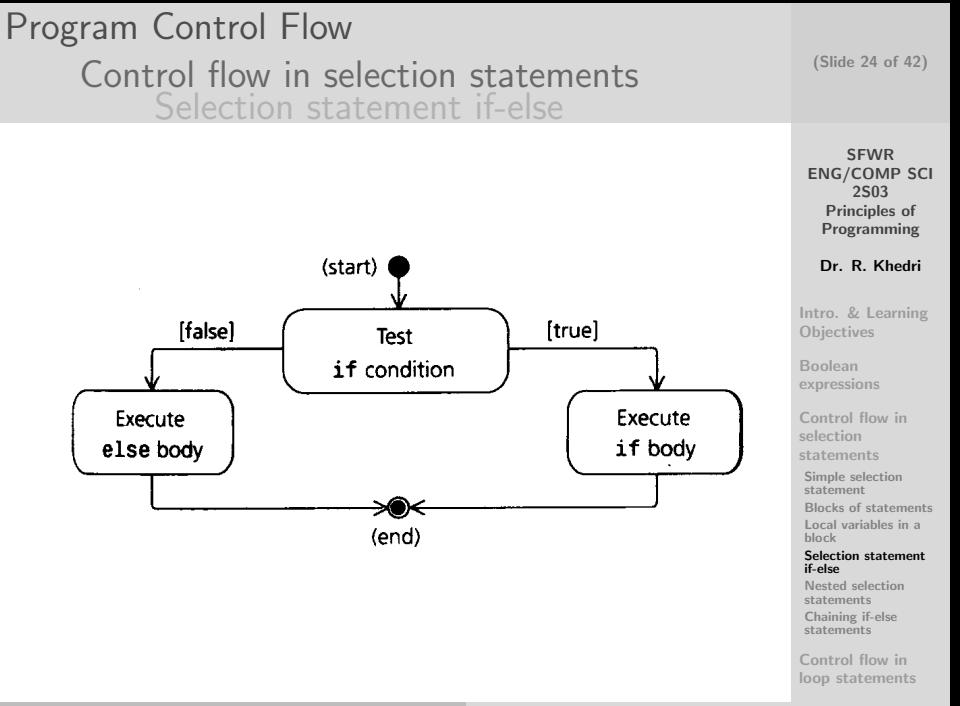

```
SFWR
                                                                                   ENG/COMP SCI
                                                                                       2S03
                                                                                    Principles of
                                                                                    Programming
                                                                                    Dr. R. Khedri
                                                                                  Intro. & Learning
                                                                                  Objectives
                                                                                  Boolean
                                                                                  expressions
                                                                                  Control flow in
                                                                                  selection
                                                                                  statements
                                                                                  Simple selection
                                                                                  statement
                                                                                  Blocks of statements
                                                                                  Local variables in a
                                                                                  block
                                                                                  Selection statement
                                                                                  if-else
                                                                                  Nested selection
                                                                                  statements
                                                                                  Chaining if-else
                                                                                  statements
                                                                                  Control flow in
                                                                                   (Slide 25 of 42)
 Program Control Flow
         Control flow in selection statements
                Selection statement if-else
      Calculating weekly salary, version 2.
  im port java. util. Scanner ;
   public class Salary2 {
 4 public static void main (String [] args) {
       final double NORMAL WORKWEEK = 37.5;
 6 final double FIXED_SALARY = 750.0;
8 // Read the number of hours worked this week.
       Scanner keyboard = new Scanner (System. in);
10 System . out . print ("Enter the number of hours worked [decimal number]:
              \cdotdouble numHours = keyboard.nextDouble();
12
       // Calculate the weekly salary and print it to the terminal window.<br>double salary = 0.0: // weekly
14 double salary = 0.0:
            s a l a r y
       if (numHours \leq NORMAL WORKWEEK) { // (1)<br>salary = FIXED SALARY: // (2)16 salary = FIXED SALARY: 1/(\overline{2}) if body
       } e l s e \{ // (3)
18 salary = FIXED SALARY +
                  (numHours - NORMAL WORKWEEK) * 30.0; // (4) else
                        body
20 }
       System.out.print('Salary for %.1f hours is %.2f USD/m",22 numHours, salary ) ;
     }
24 }
```
[loop statements](#page-30-0)

### Program Control Flow [Control flow in selection statements](#page-15-0) [Nested selection statements](#page-25-0)

```
ENG/COMP SCI
                                                                                       Principles of
                                                                                      Programming
                                                                                      Dr. R. Khedri
                                                                                    Intro. & Learning
                                                                                    Objectives
                                                                                    Boolean
                                                                                    expressions
                                                                                    Control flow in
                                                                                    selection
                                                                                    statements
                                                                                    Simple selection
                                                                                    statement
                                                                                    Blocks of statements
                                                                                    Local variables in a
                                                                                    block
                                                                                    Selection statement
                                                                                    if-else
                                                                                    Nested selection
                                                                                    statements
                                                                                    Chaining if-else
                                                                                    statements
     Calculating weekly salary, version 3.
  import java.util. Scanner ;
   public class Salary3 {
 4 public static void main (String [] args) {
       final double NORMAL WORKWEEK = 37.5;
6 final double FIXED SALARY = 750.0;
8 // Read the number of hours worked this week.
       Scanner keyboard = new Scanner (System. in) :
10 System . out . print ("Enter the number of hours worked [decimal number]:
       " ) ;<br>double numHours = keyboard.nextDouble() ;
12
       // Calculate the weekly salary and print it to the terminal window.
14 double salary = 0.0;
       if (numHours \leq NORMAL WORKWEEK) { // (1) if statement<br>salary = FIXED SALARY: // (2) if body
16 salary = FIXED SALARY:
       } else { \sqrt{(3)} else body
18 salary = FIXED SALARY + (numHours - NORMAL WORKWEEK) * 30.0: //
              (4)if (numHours > 42.0) { \frac{1}{2} // (5) nested if
              s t a t em e n t
20 salary = salary + 100.0; 1/ (6)}
22 } / (7)
       System . out . printf ("Salary for %.1f hours is %.2f USD%n",
24 numHours, salary );
     }
26 }
```
<span id="page-25-0"></span>Control flow in [loop statements](#page-30-0)

**SFWR** 

(Slide 26 of 42)

2S03

Program Control Flow [Control flow in selection statements](#page-15-0) [Chaining if-else statements](#page-26-0)

Chaining if-else: The else (, or true) body in an if-else statement can be another if-else statement

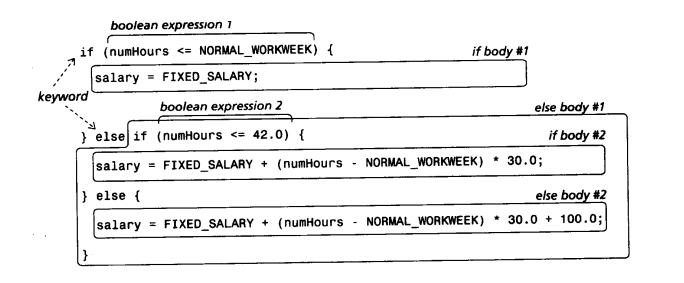

[ENG/COMP SCI](#page-0-0) 2S03 Principles of Programming Dr. R. Khedri [Intro. & Learning](#page-2-0) **Objectives** Boolean [expressions](#page-4-0) [Control flow in](#page-15-0) selection statements [Simple selection](#page-15-0) statement [Blocks of statements](#page-19-0) [Local variables in a](#page-20-0) block [Selection statement](#page-22-0) if-else [Nested selection](#page-25-0) statements [Chaining if-else](#page-26-0) statements

**SFWR** 

(Slide 27 of 42)

<span id="page-26-0"></span>Control flow in [loop statements](#page-30-0)

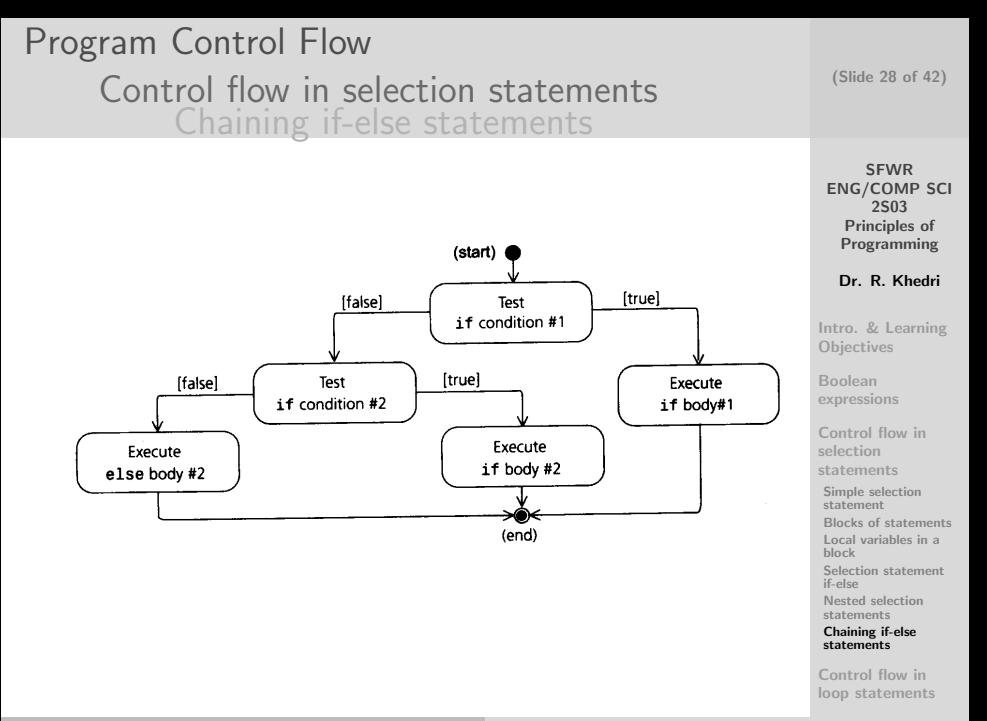

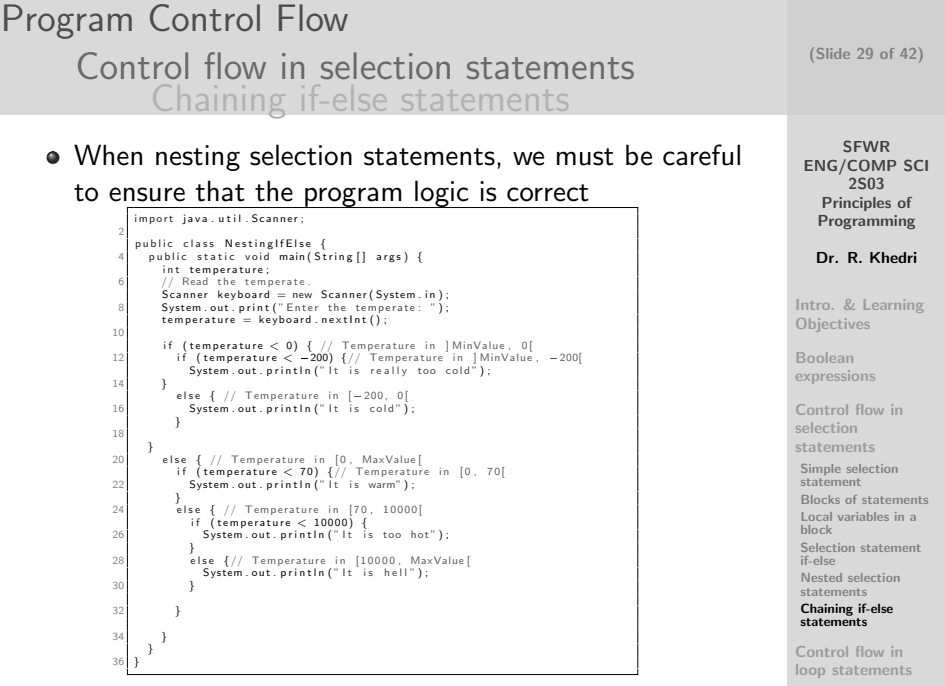

## Program Control Flow [Control flow in selection statements](#page-15-0) [Chaining if-else statements](#page-26-0)

Calculating weekly salary, version 4. import java.util.Scanner; public class Salary4 & public static void main(String[1 args) {  $final$  double NORMAL WORKWEEK =  $37.5$ ;  $f$  in al. double  $FIXFD$  SALARY = 750 0; // Read the number of hours worked this week  $S$ canner keyhoard = new  $S$ canner(System in) ; System . out . print (" Enter the number of hours worked [decimal number] : " ) ;  $double$  numHours = keyboard . nextDouble  $()$  : 12 // Calculate the weekly salary and print it to the terminal window  $double$  salary  $= 0.0$ ; if ( numHours <= NORMAL WORKWEEK) {  $\qquad$ ( 1 )  $s$  a l a r  $v =$  FIXED SALARY ;  $/$  $(2)$ <br>} else if (numHours  $\leq$  42.0) { //  $(3)$ else if (numHours <= 42.0) {<br>
(3)<br>
salary = FIXED\_SALARY + (numHours = NORMAL\_WORKWEEK) + 30.0; //  $(4)$  $3$  else  $\hat{t}$  $s$ a l a r $y =$  FIXED SALARY + ( numHours NORMAL WORKWEEK) <sup>∗</sup> 3 0. 0 + 1 0 0 . 0 ; // ( 5 )  $\begin{array}{c} 22 \ \text{System.out.print}("Salary for %.1f hours is %.2f USD%n". \end{array}$ numHours, salary); } 26 }

### Program Output

Enter the number of hours worked [decimal number]: 42.5 Salary for 42.5 hours is 1000.00 USD

SFWR [ENG/COMP SCI](#page-0-0) 2S03 Principles of Programming Dr. R. Khedri [Intro. & Learning](#page-2-0) **Objectives** Boolean [expressions](#page-4-0) [Control flow in](#page-15-0) selection statements [Simple selection](#page-15-0) statement [Blocks of statements](#page-19-0) [Local variables in a](#page-20-0) block [Selection statement](#page-22-0) if-else [Nested selection](#page-25-0) statements [Chaining if-else](#page-26-0) statements

(Slide 30 of 42)

Control flow in [loop statements](#page-30-0)

Dr. R. Khedri [SFWR ENG/COMP SCI 2S03 Principles of Programming](#page-0-0) [testing technique](#page-37-0)

<span id="page-30-0"></span>Program Control Flow (Slide 31 of 42) [Control flow in loop statements](#page-30-0) [Pre-test loop: While](#page-30-0) **SFWR** A loop statement can-be used to execute an action [ENG/COMP SCI](#page-0-0) 2S03 repeatedly Principles of Programming Dr. R. Khedri The action is specified in the loop body [Intro. & Learning](#page-2-0) **Objectives** The action can consist of zero or more statements Boolean [expressions](#page-4-0) Each execution of the loop body is called an iteration [Control flow in](#page-15-0) selection statements (start) Control flow in [loop statements](#page-30-0) [true] Test [Pre-test loop: While](#page-30-0) loop condition [Post-test loop:](#page-33-0) do-while [false] Execute [Nested loops](#page-36-0) loop body Assertions as a [testing technique](#page-37-0) (end) (b) Control flow: loop ロティprint (語) (4語)  $\equiv$  $OQ$ Dr. R. Khedri [SFWR ENG/COMP SCI 2S03 Principles of Programming](#page-0-0)

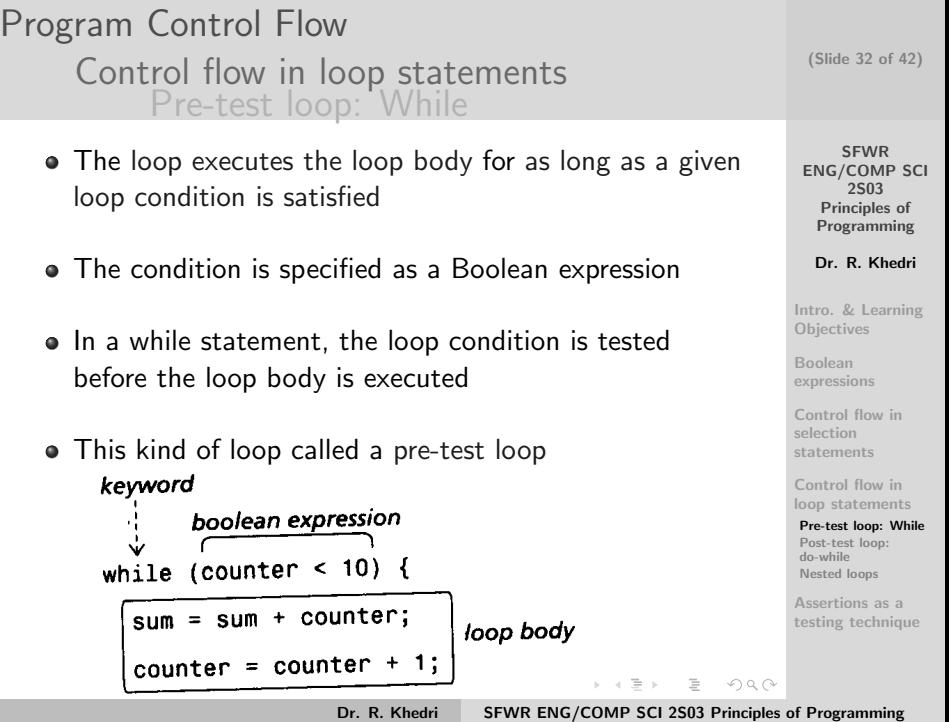

## Program Control Flow [Control flow in loop statements](#page-30-0) [Pre-test loop: While](#page-30-0)

- The execution of a loop body MUST at some point affect the loop condition
- OTHERWISE, the loop will never terminate: infinite loop
- Should an undesirable infinite loop occur in a program, the program will need to be terminated explicitly
- On most platforms, pressing the key combination CTRL - C terminates program execution

(Slide 33 of 42)

**SFWR** [ENG/COMP SCI](#page-0-0) 2S03 Principles of Programming

Dr. R. Khedri

[Intro. & Learning](#page-2-0) **Objectives** 

Boolean [expressions](#page-4-0)

[Control flow in](#page-15-0) selection statements

Control flow in [loop statements](#page-30-0)

[Pre-test loop: While](#page-30-0) [Post-test loop:](#page-33-0) do-while [Nested loops](#page-36-0)

Assertions as a [testing technique](#page-37-0)

 $\equiv$ 

 $OQ$ 

イロメ イ母メ イヨメ イヨメー

Program Control Flow [Control flow in loop statements](#page-30-0) [Post-test loop: do-while](#page-33-0)

- A do-while loop evaluates the loop condition after the loop body has been executed
- It is a post-test loop

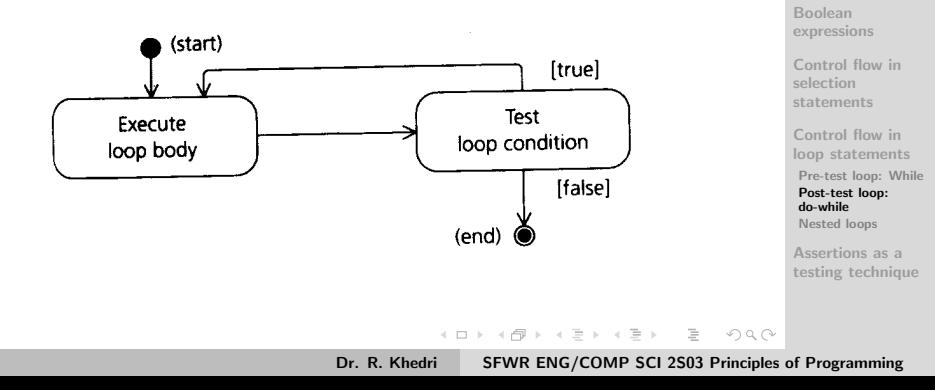

<span id="page-33-0"></span>**SFWR** [ENG/COMP SCI](#page-0-0) 2S03 Principles of Programming Dr. R. Khedri [Intro. & Learning](#page-2-0) **Objectives** 

(Slide 34 of 42)

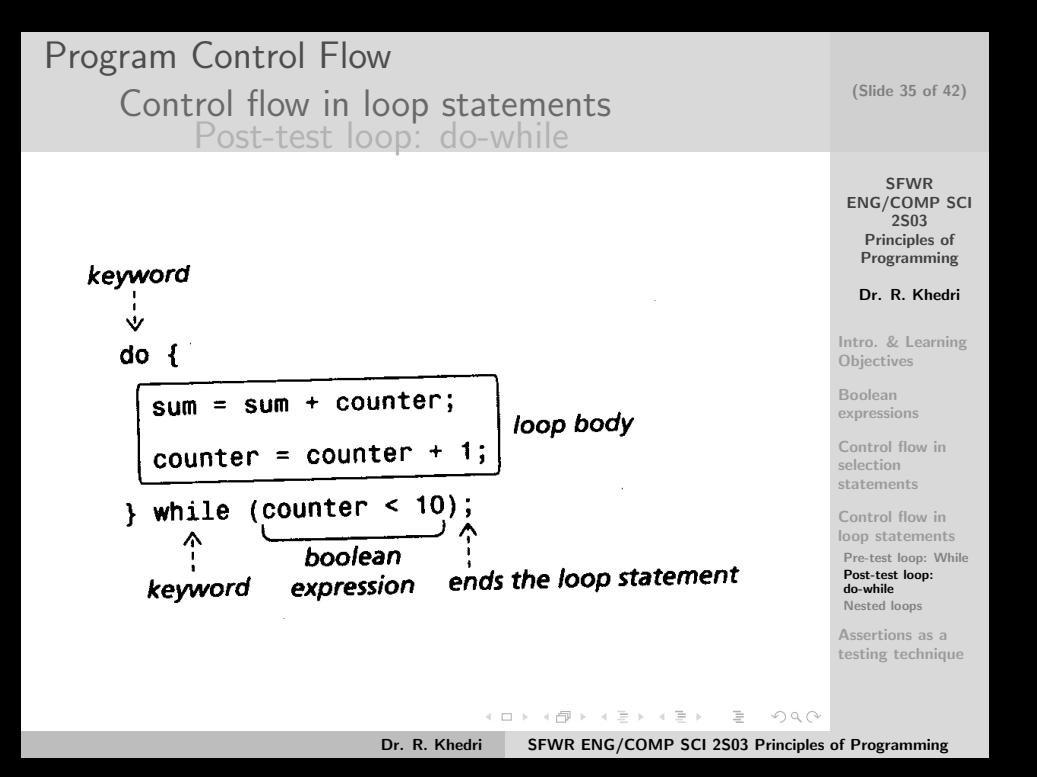

## Program Control Flow [Control flow in loop statements](#page-30-0) [Post-test loop: do-while](#page-33-0)

// Adding a series of integers read from the keyboard 2 im port java.util. Scanner public class IntegerAddition { public static void main (String Il args) {  $S$ canner keyhoard = new  $S$ canner(System in) ; System out print ("Enter the number of integers to add [integer]: ") :  $\frac{1}{2}$  int total Numbers = keyboard nextlnt $()$  ;  $//$  (1) No of integers to add<br>keyboard nextline();  $\frac{1}{2}$  Skin rest of innut 10 int numberCounter = 0;  $\frac{1}{10}$  Numbers read so far int sum = 0;  $\frac{1}{10}$  and  $\frac{1}{10}$  and  $\frac{1}{10}$  and  $\frac{1}{10}$  and  $\frac{1}{10}$  and  $\frac{1}{10}$  and  $\frac{1}{10}$  and  $\frac{1}{10}$  and  $\frac{1}{10}$  and  $\frac{1}{10}$  and  $\frac{$  $12$  int sum = 0;  $\frac{1}{2}$  int sum = 0;  $14$  while (numberCounter < totalNumbers) {  $\qquad$  // (2) System.out.print ("Enter the next number [integer]: ");  $16$  int nextinteger = keyboard nextint(): // Read the next number kevboard.nextLine():  $18$  sum = sum + nextinteger:  $numberCounter = numberCounter + 1$ :  $20 \left| \right|$  }  $\left| \right|$  (3) 22 System . out . printf ("The sum of %d integers is %d%n",  $numberCounter, sum$ ;  $\left| {\right\rangle }$  ;  $\qquad \qquad \left/ {\right\rangle }$  (4) 24 } }

#### Program Output

Enter the number of integers to add [integer]: 3 Enter the next number [integer]: 12 Enter the next number [integer]: 34 Enter the next number [integer]: 567 The sum of 3 integers is 613

(Slide 36 of 42)

**SFWR** [ENG/COMP SCI](#page-0-0) 2S03 Principles of Programming Dr. R. Khedri [Intro. & Learning](#page-2-0) **Objectives** Boolean [expressions](#page-4-0) [Control flow in](#page-15-0) selection statements Control flow in [loop statements](#page-30-0) [Pre-test loop: While](#page-30-0) [Post-test loop:](#page-33-0) do-while [Nested loops](#page-36-0) Assertions as a [testing technique](#page-37-0)

Dr. R. Khedri [SFWR ENG/COMP SCI 2S03 Principles of Programming](#page-0-0)

#### SFWR [ENG/COMP SCI](#page-0-0) 2S03 Principles of Programming Dr. R. Khedri (Slide 37 of 42) Program Control Flow [Control flow in loop statements](#page-30-0) [Nested loops](#page-36-0) Printing a multiplication table using nested loops. public class NestedLoops 3 public static void main (String [] args) { int number = 1. limit =  $10$ :  $5$  while (number  $\le$  limit) { // Outer loop  $int$  times  $= 1$ :  $7$  while (times  $\le$  limit) { // Inner loop  $int$  product = number  $*$  times:

9 System . out . println (number + "  $\times$  " + times + " = " + product);

 $times = times + 1$ :

 $number = number + 1$ ;

[Intro. & Learning](#page-2-0) **Objectives** Boolean [expressions](#page-4-0) [Control flow in](#page-15-0) selection statements

> <span id="page-36-0"></span> $ents$ While

#### Program Output

11 }

13 } } 15 }

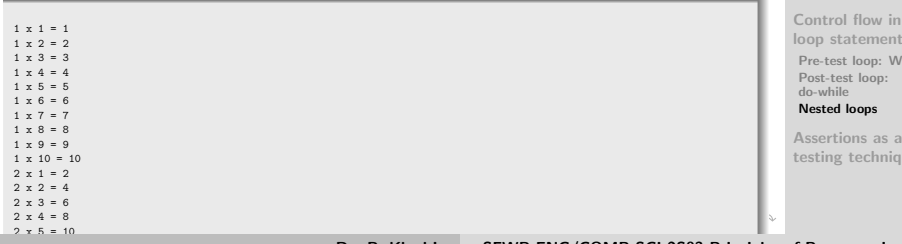

Program Control Flow [Assertions as a testing technique](#page-37-0) [Making assertions](#page-37-0)

- Sometimes, we want to make sure that a program satisfies a certain assumption at a given point
- The code for an assumption defines an assertion
- The assert statement allows us to specify an assertion about the program's behaviour
- The assumption is written as a Boolean expression
- The Boolean expression is evaluated during program execution
- If the expression evaluated to false, then
	- an error message is generated
	- the execution is aborted

Dr. R. Khedri [SFWR ENG/COMP SCI 2S03 Principles of Programming](#page-0-0)

<span id="page-37-0"></span> $\Omega$ 

イロト イタト イラト イラト

(Slide 38 of 42)

**SFWR** [ENG/COMP SCI](#page-0-0) 2S03 Principles of Programming

Dr. R. Khedri

[Intro. & Learning](#page-2-0) **Objectives** 

Boolean [expressions](#page-4-0)

[Control flow in](#page-15-0) selection statements

Control flow in [loop statements](#page-30-0)

Assertions as a [testing technique](#page-37-0)

[Making assertions](#page-37-0) [Assertions as a testing](#page-40-0) technique

## Program Control Flow [Assertions as a testing technique](#page-37-0) [Making assertions](#page-37-0)

#### Using java -ea FloatingPointArea3

Using assertions to verify user input and calculated values. im port java. u til . Scanner ; public class FloatingPointArea3 {  $public$  static void main (String  $1$  args)  $\ell$  $Scanner$  keyboard = new  $Scanner(System.in):$ // Read rectangle dimensions System.out.print ("Enter the rectangle length [decimal number]: ");  $double$  length  $=$  keyboard nextDouble(); ke y board . next Line (1: System . out . print ("Enter the rectangle width [decimal number]: ");  $double$  width  $=$  keyboard nextDouble(); 13 // Validate user input assert length  $> 0.0$  : "The length of the rectangle must be  $> 0.0"$  ; // ( 1 ) assert width  $> 0.0$  : "The width of the rectangle must be  $> 0.0$ "; // ( 2 ) 17 double area = length  $*$  width; // Calculate area of the rectangle 19 // Print the correct answer System out printfl "A rectangle of length  $\% .2f$  cm, and width  $\% .2f$  cm, has" +  $"$  area %.2f sq. cm.%n"  $length$  width  $area$ ); 25 } }

#### Program Output

Enter the rectangle length [decimal number]: -4 Enter the rectangle width [decimal number]: 1.4 Exception in thread "main" java.lang.AssertionError: The length of the rectangle must be  $> 0.0$ at FloatingPointArea3.main(FloatingPointArea3.java:15)

(Slide 39 of 42)

SFWR [ENG/COMP SCI](#page-0-0) 2S03 Principles of Programming

Dr. R. Khedri

[Intro. & Learning](#page-2-0) **Objectives** 

Boolean [expressions](#page-4-0)

[Control flow in](#page-15-0) selection statements

Control flow in [loop statements](#page-30-0)

Assertions as a [testing technique](#page-37-0)

[Making assertions](#page-37-0) [Assertions as a testing](#page-40-0) technique

## Program Control Flow [Assertions as a testing technique](#page-37-0) [Making assertions](#page-37-0)

#### Using java FloatingPointArea3

Using assertions to verify user input and calculated values. im nort java util Scanner ; public class FloatingPointArea3 { public static void main (String | args) { Scanner keyboard = new Scanner (System.in); 61 // Read rectangle dimensions System . out . print (" Enter the rectangle length [decimal number]: ") :  $double$  length = keyboard.nextDouble(): keyboard nextline (1) System . out . print ("Enter the rectangle width [decimal number]: "):  $double \text{ width} = keyboard.nextDouble()$ : // Validate user input assert length  $> 0.0$ : "The length of the rectangle must be  $> 0.0$ "; // ( 1 ) assert width  $> 0.0$  : "The width of the rectangle must be  $> 0.0$ ": //  $(2)$ double area = length + width: // Calculate area of the rectangle // Print the correct answer System . out . printf ( 22 "A rectangle of length %.2 f cm . and width %.2 f cm . has" +<br>"area %.2 f sq . cm.%n", length, width, area); } 26 }

#### Program Output

Enter the rectangle length [decimal number]: -4 Enter the rectangle width [decimal number]: 1.4 A rectangle of length -4.00 cm. and width 1.40 cm. has area -5.60 sq. cm. (Slide 40 of 42)

SFWR [ENG/COMP SCI](#page-0-0) 2S03 Principles of Programming

Dr. R. Khedri

[Intro. & Learning](#page-2-0) **Objectives** 

Boolean [expressions](#page-4-0)

[Control flow in](#page-15-0) selection statements

Control flow in [loop statements](#page-30-0)

Assertions as a [testing technique](#page-37-0)

[Making assertions](#page-37-0) [Assertions as a testing](#page-40-0) technique

 $= -1$ 

Dr. R. Khedri [SFWR ENG/COMP SCI 2S03 Principles of Programming](#page-0-0)

シスペ

## Program Control Flow [Assertions as a testing technique](#page-37-0) [Assertions as a testing technique](#page-40-0)

- Assertions provide a useful testing technique that can help us detect errors early
- Assertions can be turned on when running the program for test purposes, and turned off when the program is shipped to the user
- The assertions can be turned on again by means of the "-ea" flag

SFWR [ENG/COMP SCI](#page-0-0) 2S03 Principles of Programming

Dr. R. Khedri

[Intro. & Learning](#page-2-0) **Objectives** 

Boolean [expressions](#page-4-0)

[Control flow in](#page-15-0) selection statements

Control flow in [loop statements](#page-30-0)

Assertions as a [testing technique](#page-37-0) [Making assertions](#page-37-0)

<span id="page-40-0"></span>[Assertions as a testing](#page-40-0) technique

イロン イ母ン イミン イミンニ ミ  $OQ$ 

<span id="page-41-0"></span>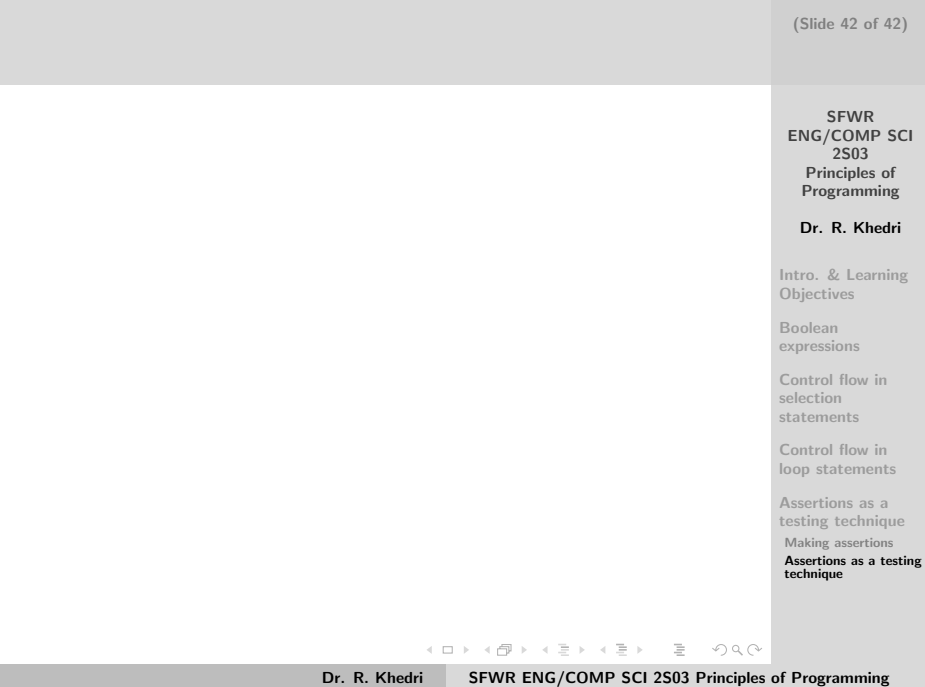